Strana

 $12<sub>1</sub>$ 

 $\left\vert \cdot \right\rangle _{1}$ 

## Rozpočtové opatření

## č. 2 rozpočtové opatření č. 2/2017 ze dne 19.06.2017

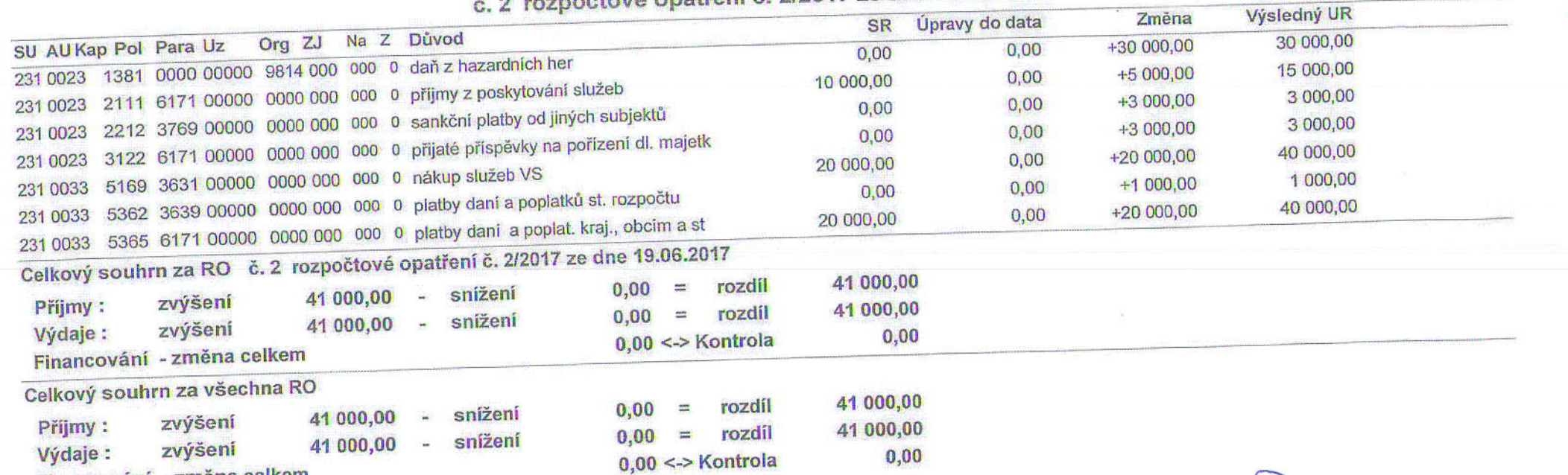

Obec Hradištko Hradištko lic. č. 1509

 $\ddot{+}$ 

**MUNIS** 

 $\mathbf{F}^{(1)}$  ,  $\mathbf{F}^{(2)}$ 

Financování - změna celkem